## **Video Thumbnail Creator Crack [Updated] 2022**

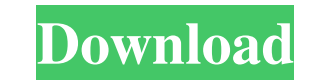

## **Video Thumbnail Creator Crack+ License Key**

Take a look at the program called EZ Thumbnail Creator. It is a handy utility for you to create YouTube thumbnails that will attract the attention of potential visitors to your channel. The program is easy to use: 1. Install and open the application. 2. Choose the set of video files and choose a folder where they will be stored. 3. Click "Start" to begin the work. 4. Wait for a few seconds while the program processes your video files and creates a thumbnail for each of them. The program has the following features: 1. Applies all the operations in one click. 2. Freeware. 3. User-friendly interface. 4. A help file is included. To learn more, check out the official site: www.ezthumbnailcreator.com For more information, click this link: This is a 3D application designed to help you create professional visual web site/online 3D-video game trailers. You can use the application to easily create 2D or 3D game trailers to promote your own online games or commercial projects, all without any programming skills or third party tools. Instructions: 1. Add your movies by dragging them to the Movies window. 2. You can also select multiple movies at once. 3. Or press CTRL+A to select all the movies and CTRL+C to copy them. 4. Paste them into the Movies window or import them from your clipboard by pressing CTRL+V. 5. Add a title for each movie. 6. You can edit the movies by pressing CTRL+P. 7. To have more control over each part of the movie, use the "Select" button. 8. Adjust the color of the movie by selecting it, then pressing CTRL+L. 9. Adjust the brightness by selecting the movie, then pressing CTRL+K. 10. Add an intro by selecting the movie and pressing CTRL+O. 11. To add a smooth transition, select the movie and press CTRL+S. 12. Adjust the fade by selecting the movie and pressing CTRL+T. 13. You can now export it to MP4, GIF, SWF, AVI, 3GP and OGG files. If you are looking for an easy to use program to convert your video files to other popular video

Create professional-looking slideshows in just a few simple steps! KEYMACRO Key Features: KEYMACRO Key Benefits: See Keymacro's latest App Store videos by going to this link: Learn more about KEYMACRO and how it's revolutionizing the slideshow industry at: Review KEYMACRO on YouTube: KEYMACRO is a huge time saver for anyone who uses a Mac, and it is the only software that has the tools to make it easy to create professionalquality slideshows without spending hours learning all the complex features. Keymacro is designed to be very user friendly while at the same time being extremely powerful and flexible. It can import all of your photos from Facebook, Flickr, iPhoto, and any other source, as well as save a slideshow to iPhoto. You can then edit the slideshow, customize the background, add audio, add transition effects, sync to an iPod, export as a PDF, and share the finished work on Facebook, Twitter, and more. KEYMACRO includes a slideshow creator, a photo importer, a photo editor, an audio editor, a transition editor, a background editor, a share creator, a PDF creator, and a sync to device feature. Photo editing features: + Auto crop + Adjust brightness and contrast + Adjust saturation + Rotate + Crop to fit + Watermark + Add text + Add stickers + Remove red eye + Remove noise + Resize + Add borders + Transparent background + Quick adjustments + Share slideshow + Export as JPEG + Save slideshow + Create PDF + Overwrite existing + JPEG file + Export slideshow as video + Save to iPhoto + Customize background + Background from file + Custom photo alignment + Choose background color + Set background for all + Play slideshow + Sync to device + Display slideshow on a Mac + Video clip + Add video + Edit video + Adjust video + Crop video + Reverse video + Transitions + Add 1d6a3396d6

## **Video Thumbnail Creator Crack +**

- Create thumbnails and select the dimensions for your video in just a few simple steps. - Thumbnail format: AVI, MP4, MPEG, MOV, MKV, FLV, WMV, 3GP, VOB, SWF, QT, RM, WebM, OGV, TS, M2TS - Choose between the following thumbnail formats: PNG, BMP, GIF, JPG, JPG 8, JPEG 8, JPEG 12, JPEG 24, JPEG 32, JPEG 64, JPEG 512, JPEG 1024 - Choose the image format from AVI, MP4, MPEG, MOV, MKV, FLV, WMV, 3GP, VOB, SWF, QT, RM, WebM, OGV, TS, M2TS, AVI, MP4, MPEG, MOV, MKV, FLV, WMV, 3GP, VOB, SWF, QT, RM, WebM, OGV, TS, M2TS, AVI, MP4, MPEG, MOV, MKV, FLV, WMV, 3GP, VOB, SWF, QT, RM, WebM, OGV, TS, M2TS, AVI, MP4, MPEG, MOV, MKV, FLV, WMV, 3GP, VOB, SWF, QT, RM, WebM, OGV, TS, M2TS, AVI, MP4, MPEG, MOV, MKV, FLV, WMV, 3GP, VOB, SWF, QT, RM, WebM, OGV, TS, M2TS, AVI, MP4, MPEG, MOV, MKV, FLV, WMV, 3GP, VOB, SWF, QT, RM, WebM, OGV, TS, M2TS, AVI, MP4, MPEG, MOV, MKV, FLV, WMV, 3GP, VOB, SWF, QT, RM, WebM, OGV, TS, M2TS, AVI, MP4, MPEG, MOV, MKV, FLV, WMV, 3GP, VOB, SWF, QT, RM, WebM, OGV, TS, M2TS - Image size: 50, 80, 100, 150, 200, 250, 300, 350, 400, 450, 500, 550, 600, 700, 800,

## **What's New in the Video Thumbnail Creator?**

1.Create Thumbnails for YouTube Videos 2.Choose a video or add video from your computer and save as an image file. 3.Select an image file, length or percentage from the video or drag and drop your video from a folder 4.Export the video thumbnail or save as a text file. 5.Search for, add and delete videos in a list. 6.Generate thumbnails for all videos in the list or for each video separately. 7.Set the size and output format of each thumbnail. 8.Apply a different thumbnail to each video. 9.Show thumbnails in grid view. 10.Apply a different image to each thumbnail. 11.Create thumbnails for any YouTube video. Many times, visitors access certain YouTube videos because they like their thumbnails or are intrigued by them. In other words, if you take the time and find an interesting thumbnail for your YouTube content, you are bound to gain not only visitors, but also increased visibility. And this is where Video Thumbnail Creator can come in handy, even if you have little to no expert skills. User-friendly interface The GUI of this application is intuitive and straightforward, and you can easily add the videos you want to process. You can drag and drop them onto the main window, or you can manually browse to the location of each clip. The supported formats are AVI, MP4, MPEG, MOV, MKV, FLV, WMV, 3GP, VOB, SWF, QT, RM, WebM, OGV, TS, M2TS and so on. One you have settled on the list of videos, you can export it to TXT for later use. Similarly, you can import videos from lists stored in TXT, CVS or Excel files. Manually select the video thumbnail The next step is the most important one - you get to choose a thumbnail for your video. The first option is to select an image from your PC and set it as a thumbnail, while the second one allows you to use a slider and find the most relevant frame from your video. The third option allows you to enter the duration percentage and use the resulting image as a thumbnail. Additionally, you can apply the same thumbnail to all the clips in your list, or you can set a different one for each file. Conclusion All in all, Video Thumbnail Creator is a hassle-free solution for quickly adding thumbnails for your YouTube videos. Video Thumbnail Creator Description: 1.Create Thumbnails for YouTube Videos 2.Choose a video or add video from your computer and save as an image file. 3.Select an image file, length or percentage from the video or drag and drop your video from a folder 4.Export the video thumbnail or save as a text file. 5.Search for, add and delete videos in a list

**System Requirements For Video Thumbnail Creator:**

OS: Windows 10, 8.1, 8, 7, Vista, XP SP3 or later (64-bit OS required). Processor: Dual core processor required. Memory: 4 GB RAM required. Hard Disk: 3 GB free hard disk space required. Video Card: 1 GB VRAM (2 GB or above recommended). Other: DirectX 11 compatible graphics card. Screen Resolution: 1280 x 800 minimum. Gamepads: A gamepad such as a DualShock 3 or

Related links:

<https://romans12-2.org/enterprise-formerly-find-it-pro-2-4-7-crack-free-download-3264bit/> <https://guaraparadise.com/2022/06/07/dba-assist-for-oracle-crack-with-license-code-download-3264bit-2022/> <http://assetmanagementclub.com/?p=1066> <http://headlinesmissed.com/2022/06/06/jpg-to-wmv-converter-software-crack-for-windows/> <https://www.citylist.pk/wp-content/uploads/2022/06/stayani.pdf> <https://ledromadairemalin.eu/retrodots-crack-free-for-pc-2022-latest/> [https://stroitelniremonti.com/wp-content/uploads/2022/06/Keyword\\_Generator.pdf](https://stroitelniremonti.com/wp-content/uploads/2022/06/Keyword_Generator.pdf) <https://tunneldeconversion.com/syntren-crack-free-download-latest-2022/> [https://insenergias.org/wp-content/uploads/2022/06/Eclipse\\_Hex\\_Editor\\_Plugin.pdf](https://insenergias.org/wp-content/uploads/2022/06/Eclipse_Hex_Editor_Plugin.pdf) <https://www.eurofiveconseil.com/wp-content/uploads/2022/06/ohawam.pdf> [https://taxi2b.social/upload/files/2022/06/You4famMIqsewIccqRCi\\_07\\_28d379d0fc76c61165aea8c713b3712d\\_file.pdf](https://taxi2b.social/upload/files/2022/06/You4famMIqsewIccqRCi_07_28d379d0fc76c61165aea8c713b3712d_file.pdf) <https://www.mycatchyphrases.com/ghost-navigator-activation-free/> <http://cyclades.in/en/?p=23370> <https://tejarahworld.com/wp-content/uploads/2022/06/justbar.pdf> <https://plan-bar-konzepte.de/2022/06/07/alert-phone-updated-2022/> [http://revivehopeforhealth.org/wp-content/uploads/2022/06/HBX\\_Binaural\\_Player.pdf](http://revivehopeforhealth.org/wp-content/uploads/2022/06/HBX_Binaural_Player.pdf) <http://eventaka.com/?p=1242> <https://mycancerwiki.org/wp-content/uploads/2022/06/gragast.pdf> <https://arabistgroup.com/wp-content/uploads/2022/06/vyrtpadm.pdf> <https://www.lichenportal.org/cnalh/checklists/checklist.php?clid=14286>